# Package 'sublime'

September 30, 2016

<span id="page-0-0"></span>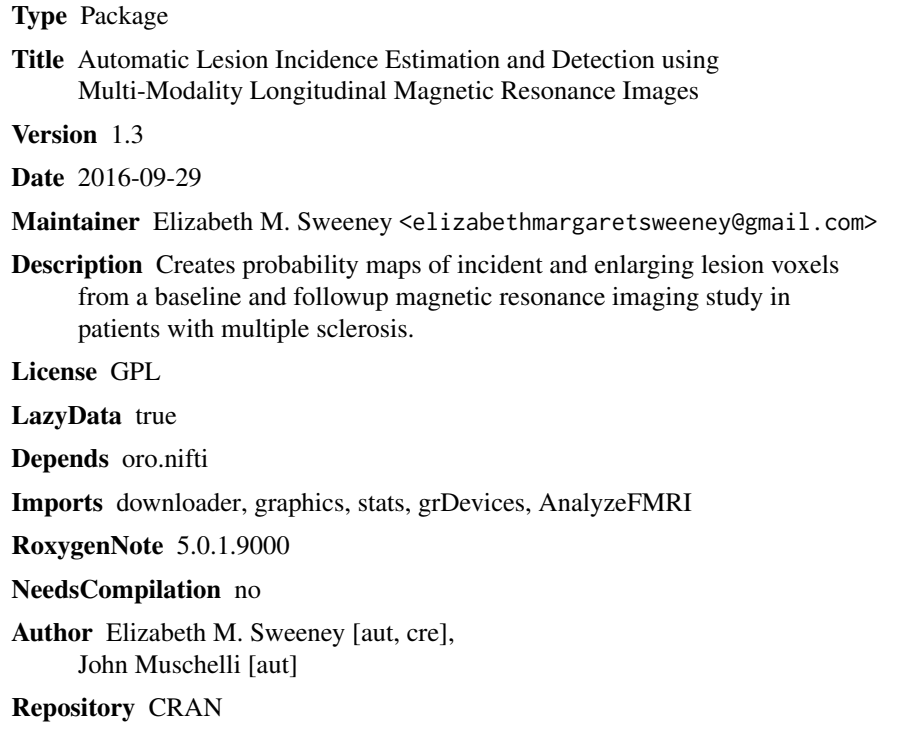

Date/Publication 2016-09-30 08:30:25

# R topics documented:

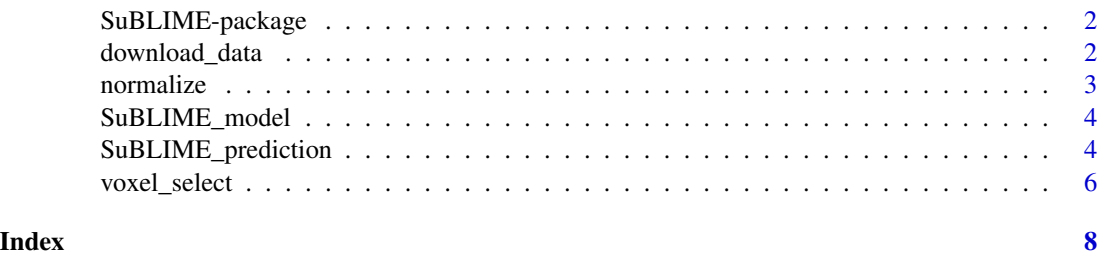

<span id="page-1-0"></span>

#### Description

This packages runs the SuBLIME pipeline on preprocessed data for detection of lesions in patients iwth MS. The functions will normalize and runt he model

#### Details

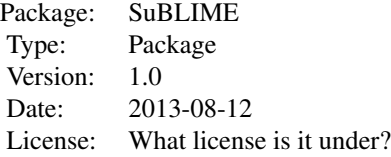

# Author(s)

Elizabeth Sweeney, John Muschelli Elizabeth M. Sweeney <emsweene@jhsph.edu>

#### References

Sweeney, E. M., Shinohara, R. T., Shea, C. D., Reich, D. S., & Crainiceanu, C. M. (2013). Automatic Lesion Incidence Estimation and Detection in Multiple Sclerosis Using Multisequence Longitudinal MRI. American Journal of Neuroradiology, 34(1), 68-73.

#### See Also

~~ [AnalyzeFMRI](#page-0-0) ~~

download\_data *Download SuBLIME data*

#### Description

Download test data for examples

#### Usage

```
download_data(folder = system.file(package = "SuBLIME"), force = FALSE)
```
#### <span id="page-2-0"></span>normalize 3

#### Arguments

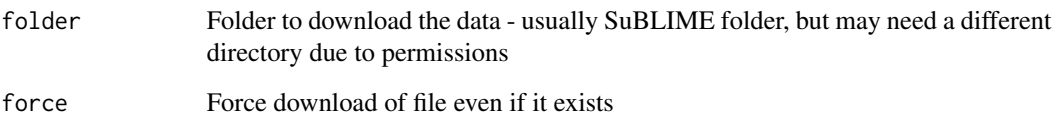

# Value

Indicator if the file was downloaded and unzipped

normalize *Intensity-normalization by a image mask*

# Description

This function normalized the image by the mean and standard deviation by intensities of voxels in the mask. In SuBLIME the mask is normal appearing white matter

# Usage

normalize(image, mask = NULL)

# Arguments

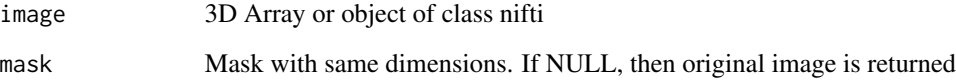

# Value

Object of class nifti or array, depending on image input

# Examples

```
## Not run:
## put in ex here
## End(Not run)
```
<span id="page-3-0"></span>

#### Description

Predictive model for SuBLIME algorithm

#### Usage

SuBLIME\_model

# Format

An lm object, but with data an other things, notably qr removed

# References

Sweeney, E. M., et al. "Automatic lesion incidence estimation and detection in multiple sclerosis using multisequence longitudinal MRI." American Journal of Neuroradiology 34.1 (2013): 68-73.

SuBLIME\_prediction *Gets predicted probabilities from SuBLIME*

# Description

Takes in MRI images from followup and gets predictions (probabilities) of the enhancing of lesions

## Usage

```
SuBLIME_prediction(baseline_flair, follow_up_flair, baseline_pd, follow_up_pd,
 baseline_t2, follow_up_t2, baseline_t1, follow_up_t1, time_diff,
 baseline_nawm_mask = NULL, follow_up_nawm_mask = baseline_nawm_mask,
 brain_mask, model = SuBLIME::SuBLIME_model, voxsel = TRUE,
  smooth.using = c("GaussSmoothArray", "none"), voxsel.sigma = diag(3, 3),
  voxsel.ksize = 5, s.sigma = diag(3, 3), s.ksize = 3,
 plot.imgs = FALSE, slice = 90, pdfname = "diag.pdf", verbose = TRUE)
```
#### Arguments

baseline\_flair Baseline FLAIR image, either array or class nifti follow\_up\_flair Followup FLAIR image, either array or class nifti baseline\_pd Baseline PD image, either array or class nifti follow\_up\_pd Followup PD image, either array or class nifti baseline\_t2 Baseline T2 image, either array or class nifti

<span id="page-4-0"></span>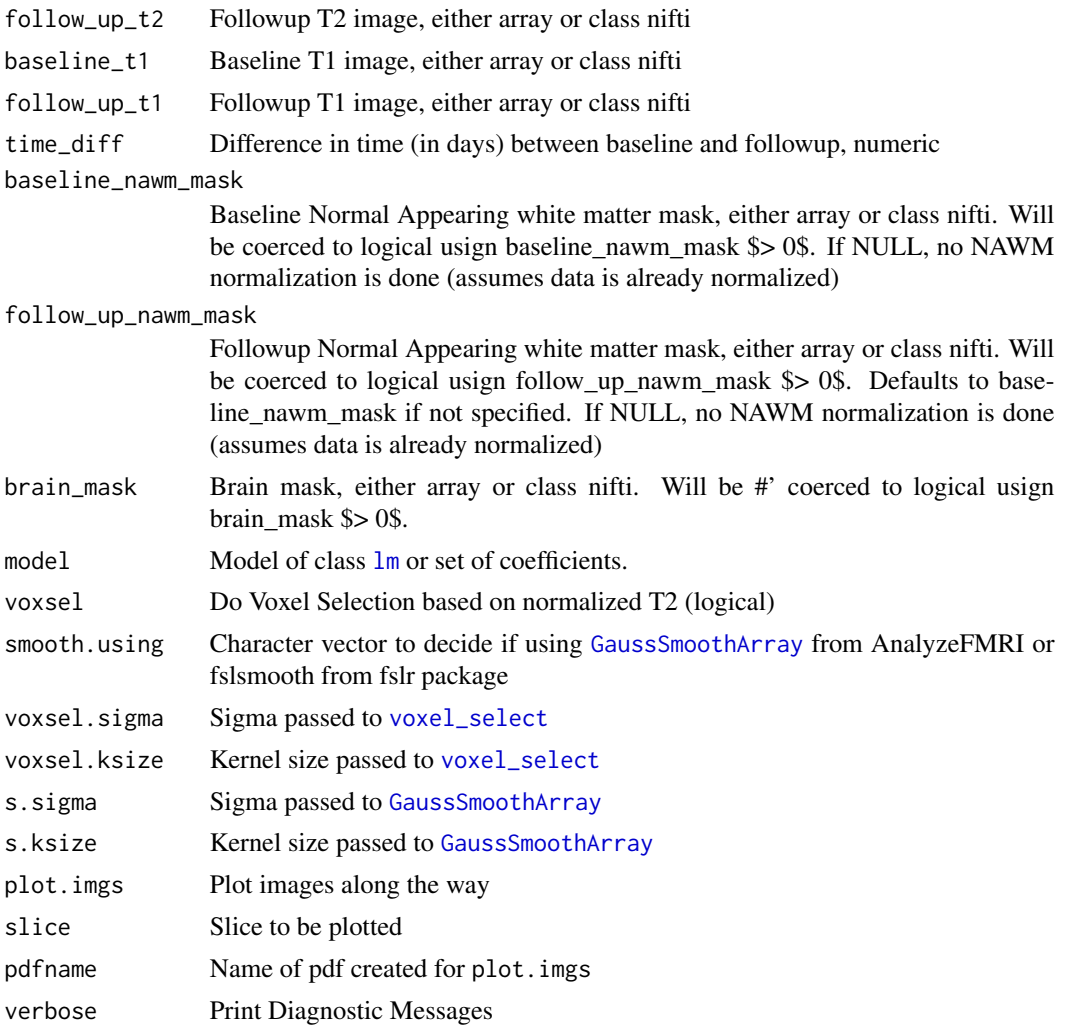

#### Value

array

#### See Also

predict

# Examples

```
## Not run:
download_data()
modes = c("FLAIR", "PD", "T2", "VolumetricT1")
modals = paste0(modes, "norm.nii.gz")
base_files = system.file(file.path("01/Baseline", modals), package="SuBLIME")
base_imgs = lapply(base_files, readNIfTI, reorient=FALSE)
f_files = system.file(file.path("01/FollowUp", modals), package="SuBLIME")
```

```
f_imgs = lapply(f_files, readNIfTI, reorient=FALSE)
names(base_imgs) = names(f_imgs) = modes
baseline_nawm_file = system.file("01/Baseline/nawm.nii.gz", package="SuBLIME")
baseline_nawm_mask = readNIfTI(baseline_nawm_file, reorient=FALSE)
baseline_nawm_mask = drop(baseline_nawm_mask)
follow_up_nawm_file = system.file("01/FollowUp/nawm.nii.gz", package="SuBLIME")
follow_up_nawm_mask = readNIfTI(follow_up_nawm_file, reorient=FALSE)
brain_file = system.file("01/duramask.nii.gz", package="SuBLIME")
brain_mask = readNIfTI(brain_file, reorient=FALSE)
brain_mask = drop(brain_mask)
follow_up_nawm_mask = NULL
baseline_nawm_mask = NULL
smooth.using = "GaussSmoothArray"
verbose = TRUE
time_diff = 10
voxsel = TRUE
model = SuBLIME_model
#voxsel.sigma = s.sigma =diag(3,3)
#s.ksize = 3
#voxsel.ksize = 5
outimg = SuBLIME_prediction(
baseline_flair = base_imgs[["FLAIR"]],
follow_up_flair= f_imgs[["FLAIR"]],
baseline_pd = base_imgs[["PD"]],
follow\_up\_pd = f\_imgs[["PD"]],baseline_t2 = base_imgs[["T2"]],
follow\_up_t2 = f_imsgs[["T2"]],baseline_t1 = base_imgs[["VolumetricT1"]],
follow_up_t1 = f_imgs[["VolumetricT1"]],
time_diff = time_diff,
baseline_nawm_mask = baseline_nawm_mask,
brain_mask = brain_mask,
voxsel = voxsel,
model = model, plot.imgs= TRUE,
pdfname = "~/Dropbox/SuBLIME_Web_Test/01/pckg_diagnostc.pdf"
)
names(base_imgs) = paste0("baseline_", c("flair", "pd", "t2", "t1"))
names(f_imgs) = paste0("follow_up_", c("flair", "pd", "t2", "t1"))
attach(base_imgs)
attach(f_imgs)
## End(Not run)
```
<span id="page-5-1"></span>

<span id="page-5-0"></span>

# <span id="page-6-0"></span>voxel\_select 7

# Description

Takes the difference in T2 images, smoothes this difference, and then finds voxels greater than one SD of the smooothed mask as potential voxels and returns it

# Usage

```
voxel_select(normalized_baseline_t2, normalized_follow_up_t2, brain_mask,
  sigma = diag(3, 3), ksize = 5)
```
# Arguments

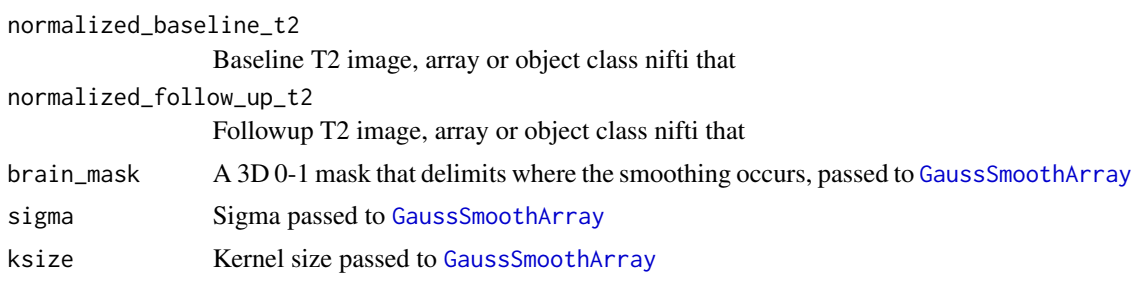

# Value

Array or object class nifti depending on imput iamges

# See Also

GaussSmoothArray

# <span id="page-7-0"></span>Index

∗Topic Selection voxel\_select, [6](#page-5-0) ∗Topic Sublime\_prediction SuBLIME\_prediction, [4](#page-3-0) ∗Topic Voxel voxel\_select, [6](#page-5-0) ∗Topic datasets SuBLIME\_model, [4](#page-3-0) ∗Topic normalize normalize, [3](#page-2-0) ∗Topic package SuBLIME-package, [2](#page-1-0)

AnalyzeFMRI, *[2](#page-1-0)*

download\_data, [2](#page-1-0)

GaussSmoothArray, *[5](#page-4-0)*, *[7](#page-6-0)*

lm, *[5](#page-4-0)*

normalize, [3](#page-2-0)

```
SuBLIME (SuBLIME-package), 2
SuBLIME-package, 2
SuBLIME_model, 4
SuBLIME_prediction, 4
```
voxel\_select, *[5](#page-4-0)*, [6](#page-5-0)